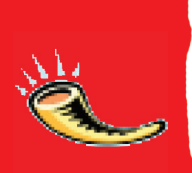

Many of the items that are in the synagogue remind us of items in the Holy Bet Hamikdash (Temple) in Jerusalem so many years ago. The items in your synagogue may look different than the ones in these pictures, but they are all used in the same way.

The Synagogue is also called a 'Shul' in yiddish, and a "Bet Knesset" in Hebrew.

♠

Women's and men's **sections.** In the Bet Hamikdash, there were separate sections for the men and women.

The **Ner Tamid** is the eternal light that is always lit in the front of the synagogue. It is a symbol of the "western lamp," the constant light which always burned in the Bet Hamikdash in Jerusalem.

### The **Aron Kodesh, (the Holy**

**Ark),** where the Torah Scrolls are kept, is in the front of the synagogue. The Aron is the holiest place in the Synagogue. In the Bet Hamikdash, the Aron contained the tablets which had the Ten Commandments engraved in them. The Artistical Commandments<br>
The Artistical Commandments<br>
The Rabbi<br>
Commandments<br>
The Rabbi<br>
The Rabbi<br>
The Rabbi Street of The Conditional Street of The Conditional Street of The Conditional Street of The Conditional Str

The **Tallit** is a prayer shawl with Tzitzit (fringes) attached to its four corners. It fulfills the mitzvah in the Torah commanding men to attach Tzitzit fringes to four cornered garments. It is worn during morning prayers, and all day (and night) on Yom Kippur.

**The Paroci** covers the Aron. It reminds us of the curtain bat separated the Holy and the Holy of Holies sections of the Bet Hamikdash.

**21** O Hebrew School - Chabad

# **eville W F**

◈

The Rabbi is the leader of the Synagogue and the community. He helps the people with all types of Jewish issues, including praying, weddings, Bat/ Bar Mitzvah and daily life. You can always turn to your Rabbi for any kind of help. The Review of the Review of the Review of the Review of the Review of the Review of the Review of the Review of the Review of the Review of the Review of the Review of the Review of the Review of the Review of the Review o

**The Chazan** The Chazan is the cantor who leads the congregation in prayer. メンス

## **The Congregation**

The congregation is the people who are praying. That's you and everyone else in the synagogue.

# **On Rosh Hashanah, we pray in the synagogue**

◈

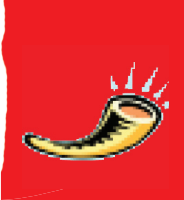

G

On Rosh Hashanah, we pray for peace and happiness for everyone in the world. We also ask that we be blessed with a healthy, happy vear.

al prayer book called the machzor.

# **So what should you be doing in the synagogue today?**

Behave respectfully and participate in the services.

Follow along – sing the songs if you know them. But don't worry if you're not on the right page –Hashem will listen to you anyway.

It is best to stand when the Aron (Ark) is open but if this is too hard you may sit unless your rabbi or machzor says otherwise.

Throughout the day, the rabbi may speak or explain some of the prayers. Listen to diccover more about the holiday.

# What's prayer all about?

**imah** is the large, velvet-decked table upon which the Torah scroll is opened and read. In the Bet hamikdash, the Bimah was used by the king in the year of Hakhel (when all Jews gathered to hear the Torah being read in a special way.)

♦

Hashem. The Hebrew word for prayer is Tefillah (teh-FEE-lah), which also means "connection." You connect to Hashem by talking to Him, through prayer. Tefillah means to really speak to Hashem like He's right there in front of you. Tell Him your problems, ask Him for help, and thank Him for everything He gives you. You can read the prayers from the Siddur (prayer book) or machzor. Try to understand at least some of the prayers. The symbol of the prime of the two special with the symbol of the best selection of the prime of the symbol and the symbol of the symbol of the symbol of the symbol of the symbol of the symbol of the symbol and the symbol Some of the prayers. Listen to diver<br>
the holiday.<br>
The holiday.<br>
The Helper Workes To K News<br>
Teffillah. Prayer The Terms of Conversation of the prayer is a conversation of the prayer is a conversation of the prayer is Te

### WORDS TO KNOW

◈

Tefillah. Prayer. The Jewish Sages instituted three daily prayers, plus an additonal one for Shabbat and Jewish holidays. Some people call it 'davening', a Yiddish word that means praying. Siddur. Prayer book. (A Machzor is the prayer book for Rosh Hashanah and Yom Kippur).

© Hebrew School - Chabad

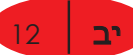